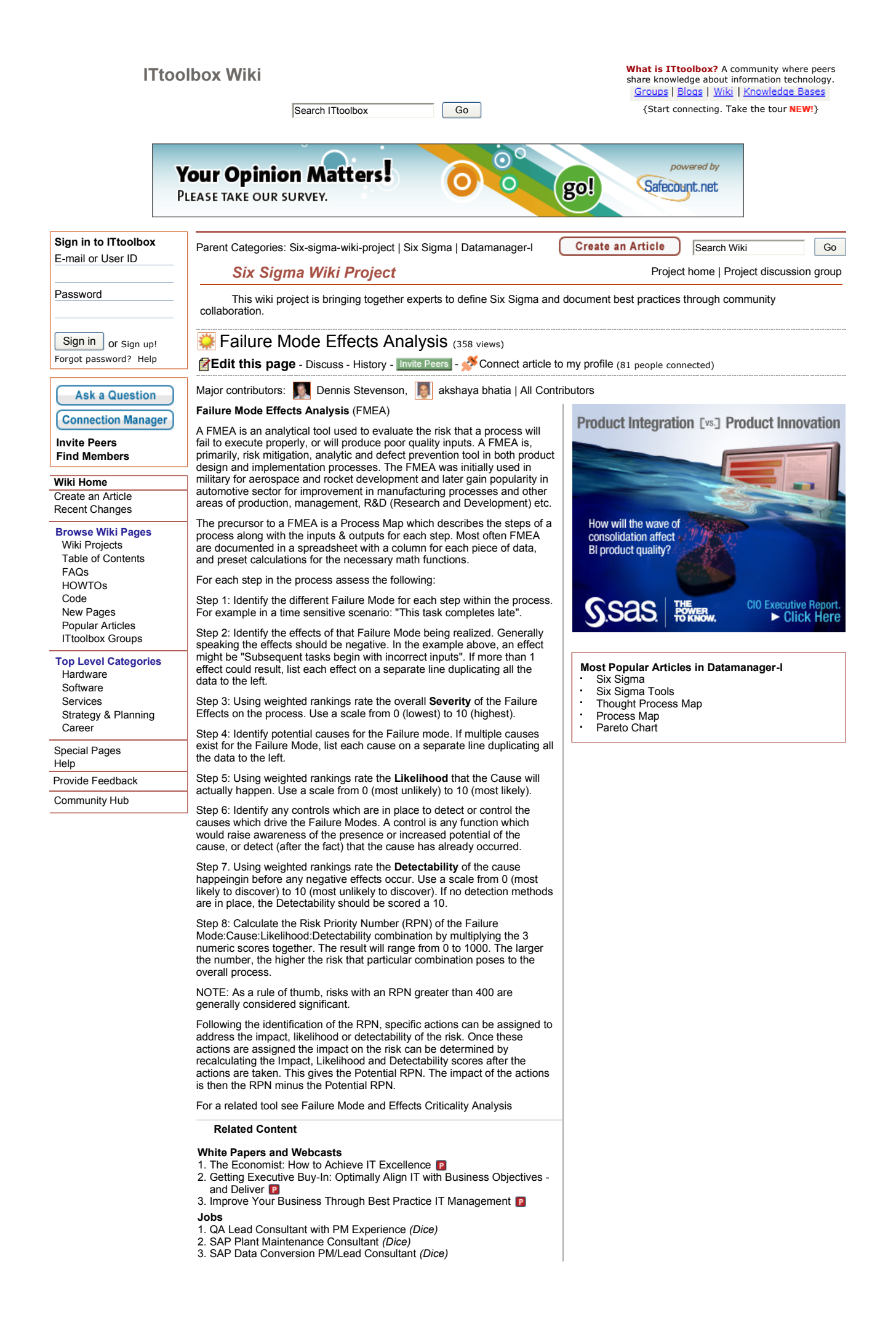

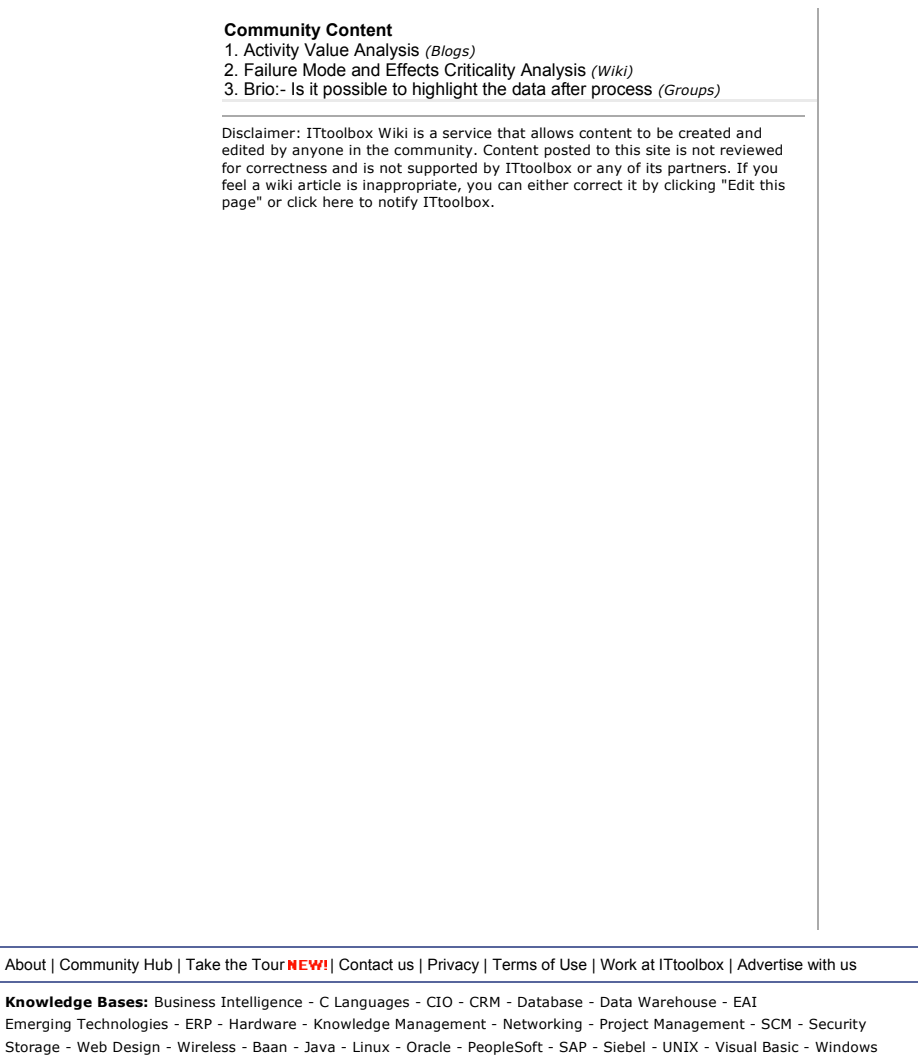

Also at ITtoolbox: Blogs - Groups - Wiki - Events & Webcasts - Job Center - Vendor Research Directory NEW!

## <u>ଲ</u> ୨

Copyright © 1998-2007 Information Technology Toolbox, Inc. All product names are trademarks of their respective companies.<br>Information Technology Toolbox, Inc. is not affiliated with or endorsed by any company listed at th